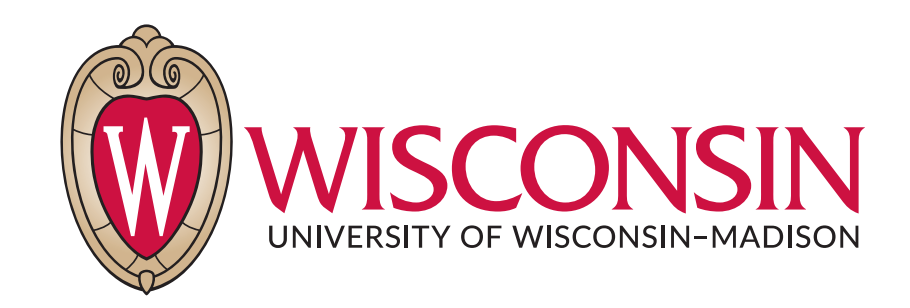

# CS 764: Topics in Database Management Systems Lecture 6: Query Optimization

Xiangyao Yu 9/26/2022

1

### Announcement

### Updated schedule

10/12 Guest lecture from TiDB … 10/24 Guest lecture from Oracle … 11/7 Midterm review 11/9 Midterm exam

### Course project

Proposal deadline is 10/24. Please start to form teams (2–4 people) asap.

### Today's Paper: Query Optimization

**Access Path Selection** in a Relational Database Management System

> P. Griffiths Selinger M. M. Astrahan D. D. Chamberlin<br>R. A. Lorie T. G. Price

IBM Research Division, San Jose, California 95193

ABSTRACT: In a high level query and data manipulation language such as SQL, requests<br>are stated non-procedurally, without reference to access paths. This paper describes<br>how System R chooses access paths for both simple (single relation) and complex queries (such as joins), given a user specifi-<br>cation of desired data as a boolean<br>expression of predicates. System R is an experimental database management system developed to carry out research on the relational model of data. System R was designed and built by members of the IBM San Jose Research Laboratory.

#### 1. Introduction

System R is an experimental database management system based on the relational model of data which has been under development at the IBM San Jose Research Laboratory since 1975 <1>. The software was developed as a research vehicle in relational database, and is not generally available outside the IBM Research Division

This paper assumes familiarity with relational data model terminology as described<br>in Codd <7> and Date <8>. The user interface System R is the unified query, data definition, and manipulation language SQL <5>.<br>Statements in SQL can be issued both from an on-line casual-user-oriented terminal interface and from programming languages such as PL/I and COBOL.

In System R a user need not know how the tuples are physically stored and what<br>access paths are available (e.g. which columns have indexes). SQL statements do not require the user to specify anything about<br>the access path to be used for tuple retrieval. Nor does a user specify in what order joins are to be performed. The System R optimizer chooses both join order and an

Copyright © 1979 by the ACM, Inc., used by permission. Permission to make digital or hard copies is granted provided that copies<br>are not made or distributed for profit or direct commercial advantage, and that copies show this notice on the first page or initial screen of a display along with the full citation. Originally published in the Proceedings of the 1979 ACM SIGMOD<br>International Conference on the Management of Data. Digital recreation by Eric A. Brewer, brewer@cs.berkeley.edu, October 2002.

access path for each table in the SQL statement. Of the many possible choices, the<br>optimizer chooses the one which minimizes "total access cost" for performing the entire statement.

This paper will address the issues of access path selection for queries.<br>Retrieval for data manipulation (UPDATE, DELETE) is treated similarly. Section : will describe the place of the optimizer in the processing of a SQL statement, and sec-<br>tion 3 will describe the storage component access paths that are available on a single physically stored table. In section 4 the optimizer cost formulas are introduced for single table queries, and section 5 discusses the joining of two or more tables, and their corresponding costs. Nested queries (queries in predicates) are covered in section 6

#### 2. Processing of an SQL statement

A SQL statement is subjected to four phases of processing. Depending on the origin and contents of the statement, these phases may be separated by arbitrary inter-<br>vals of time. In System R these arbitrary time intervals are transparent to the system components which process a SQL statement. These mechanisms and a description of the processing of SQL statements from both<br>programs and terminals are further discussed in <2>. Only an overview of those processing steps that are relevant to<br>access path selection will be discussed here.

The four phases of statement processing are parsing, optimization, code generation,<br>and execution. Each SQL statement is sent to the parser, where it is checked for correct<br>syntax. A <u>query block</u> is represented by a SELECT list, a FROM list, and a WHERE tree, containing, respectively the list of items<br>to be retrieved, the table(s) referenced, and the boolean combination of simple predicates specified by the user. A single SQI statement may have many query blocks<br>because a predicate may have one operand which is itself a query.

If the parser returns without any errors detected, the OPTIMIZER component is called. The OPTIMIZER accumulates the names

23

### **SIGMOD 1979** 3

## Agenda

### System R

### Query Optimization in R

- Cost estimation
- Plan enumeration

### System R

- 1. Parsing
- 2. Optimization
- 3. Code generation
- 4. Execution

### Query Optimization

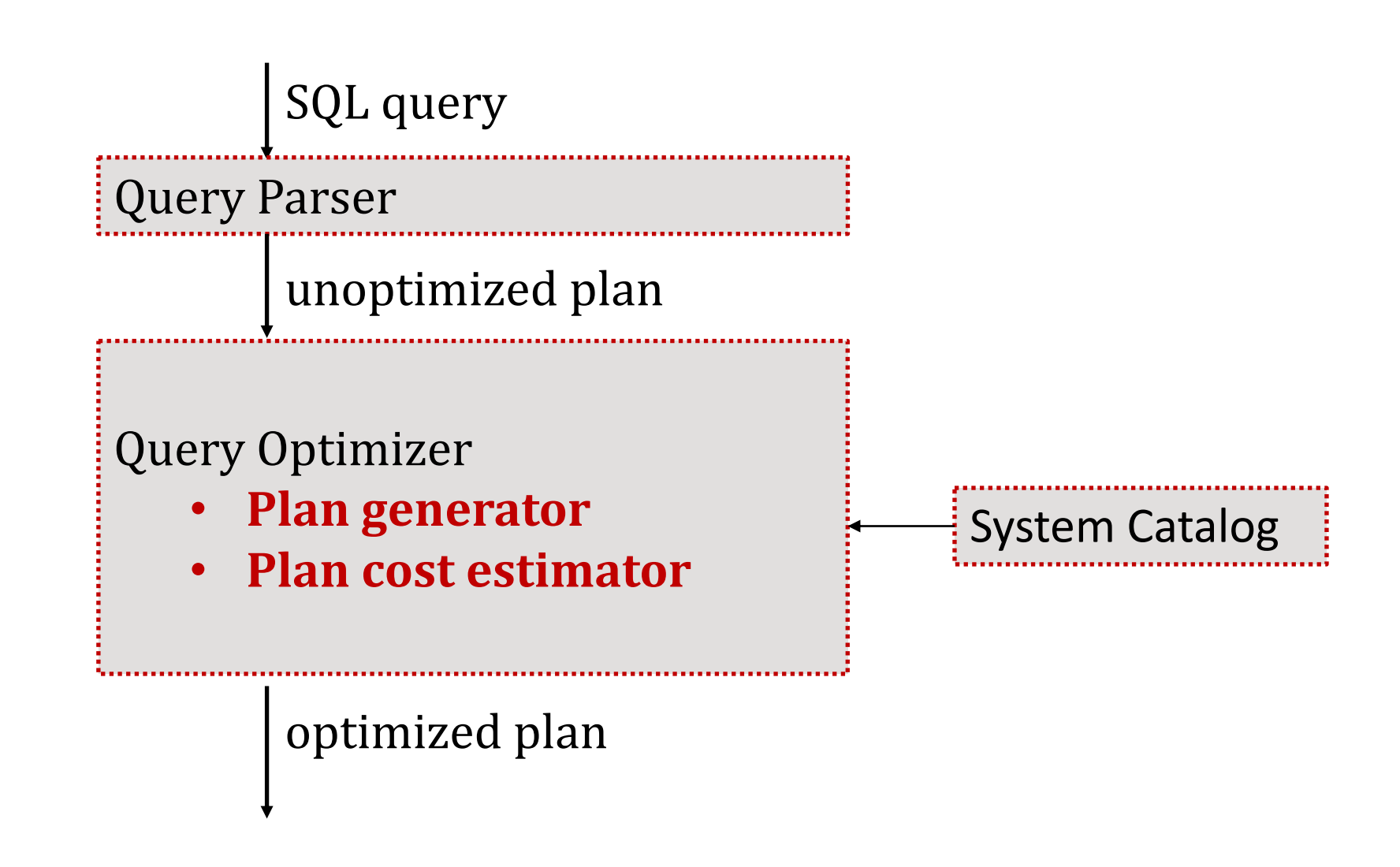

### Query Optimization in System R

### System R Storage Architecture

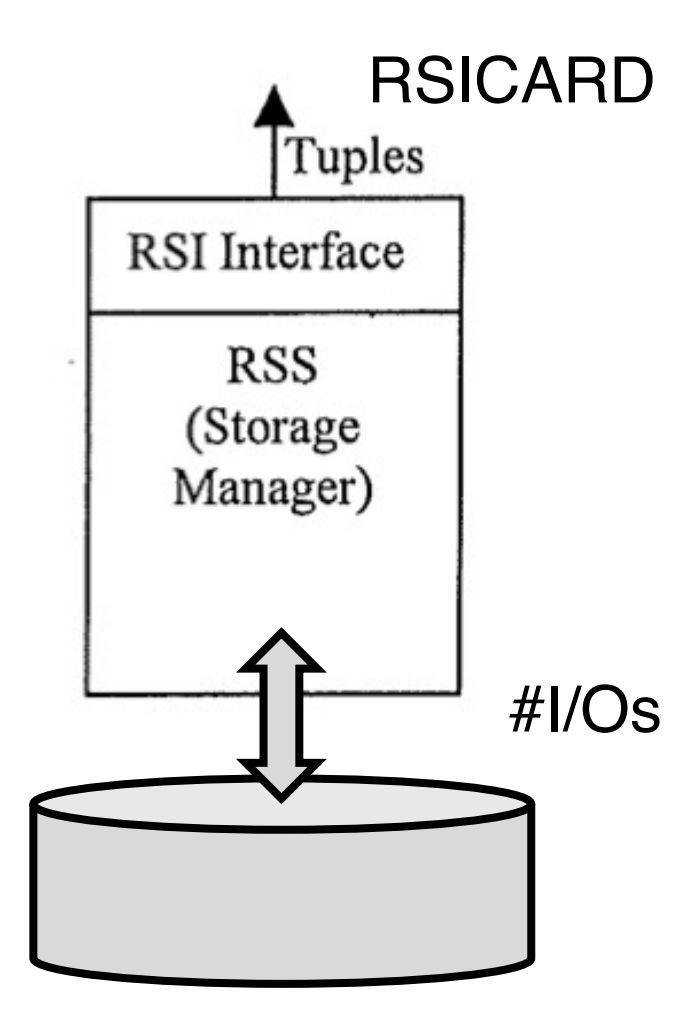

 $Cost = IO cost + Computation cost$ = **#I/Os** + W \* **RSICARD**  $\text{RSICARD} = \# \text{tuples}$  through the RSI interface

Goal: enumerate execution plans and pick the one with the lowest cost

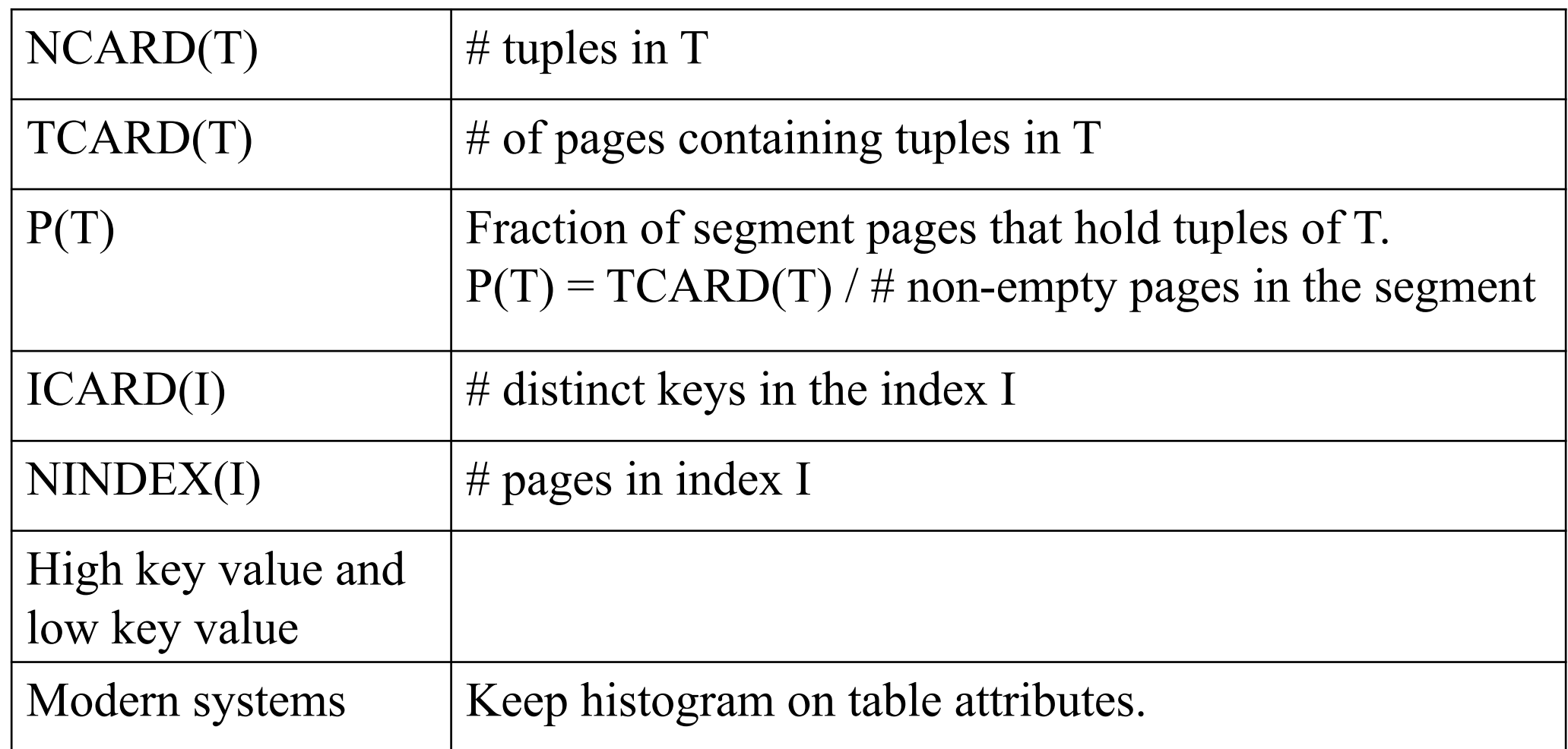

### Access Paths

### Segment Scans

- A segment contains disk pages that can hold tuples from multiple relations
- Segment scan is a sequential scan of all the pages

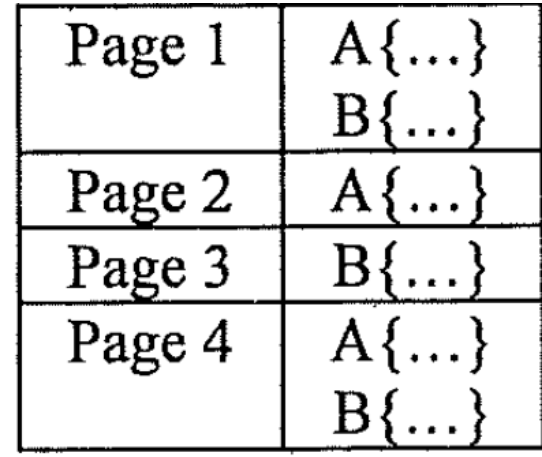

### Segment Scans

- A segment contains disk pages that can hold tuples from multiple relations
- Segment scan is a sequential scan of all the pages

### Index Scan

- Clustered index scan
- Non-clustered scan
- Scan with starting and stopping key values

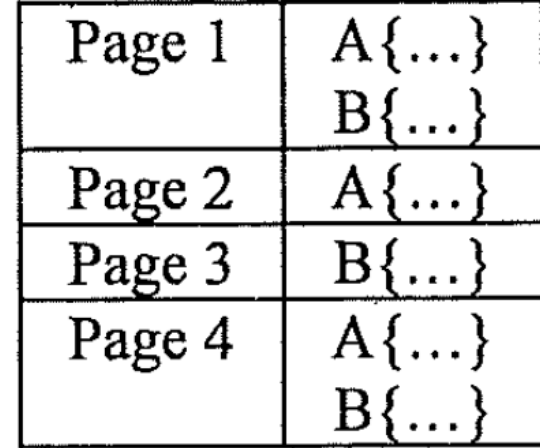

### **Predicates**

Sargable predicates (**S**earch **ARG**uments-**able**)

- Predicates that can be filtered by the RSS
- **I.e., column comparison-operator value**
- Where clause of query is put in Conjunctive Normal Form (CNF): term AND term AND term
- Each term is called a **boolean factor**

### **Predicates**

Sargable predicates (**S**earch **ARG**uments-**able**)

- Predicates that can be filtered by the RSS
- **I.e., column comparison-operator value**
- Where clause of query is put in Conjunctive Normal Form (CNF): term AND term AND term
- Each term is called a **boolean factor**

Examples of non-sargable

- $\cdot$  function(column) = something
- column1 + column2 = something
- column  $+$  value  $=$  something
- $column1 > column2$

### **Predicates**

Sargable predicates (**S**earch **ARG**uments-**able**)

- Predicates that can be filtered by the RSS
- **I.e., column comparison-operator value**
- Where clause of query is put in Conjunctive Normal Form (CNF): term AND term AND term
- Each term is called a **boolean factor**

### A predicate matches an index if

- 1. Predicate is sargable
- 2. Columns referenced in the predicate match an initial subset of attributes of the index key

Example: B-tree Index on (name, age)

predicate1: name='xxx' and age='17' **match** predicate2: age='17' **not match**

Calculate the selectivity factor F for each boolean factor/predicate

Calculate the selectivity factor F for each boolean factor/predicate

#### **column = value**

• else 1/10

• If index exists  $F = 1/ICARD(index)$  # distinct keys

Calculate the selectivity factor F for each boolean factor/predicate

#### **column = value**

- 
- If index exists  $F = 1/ICARD(index)$  # distinct keys • else 1/10

### **column1 = column2**

• 1 / Max(ICARD(column1 index), ICARD(column2 index))

Calculate the selectivity factor F for each boolean factor/predicate

#### **column = value**

- 
- If index exists  $F = 1/ICARD(index)$  # distinct keys
- else 1/10

### **column1 = column2**

• 1 / Max(ICARD(column1 index), ICARD(column2 index))

Assumes each key value in the index with the smaller cardinality has a matching value in the other index

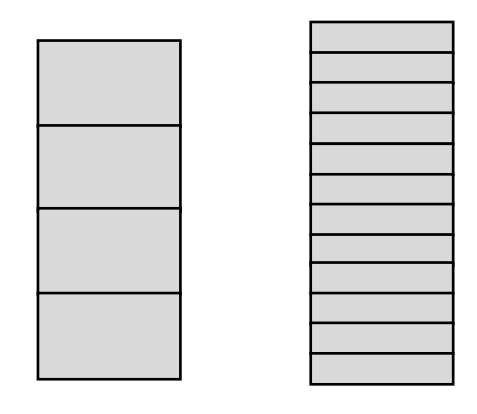

ICARD1 < ICARD2

For each record in relation 1, (NCARD2 / ICARD2) tuples in relation 2 will satisfy the predicate

Total number of selected tuples =

(NCARD2 \* NCARD1) / ICARD2

**F = 1 / ICARD2**

Calculate the selectivity factor F for each boolean factor/predicate

#### **column = value**

- If index exists  $F = 1/ICARD(index)$  # distinct keys
- else 1/10
- 

#### **column1 = column2**

• 1 / Max(ICARD(column1 index), ICARD(column2 index))

#### **column > value**

• F = (high key value - value) / (high key value – low key value)

Calculate the selectivity factor F for each boolean factor/predicate

#### **column = value**

- If index exists  $F = 1/ICARD(index)$  # distinct keys
- else 1/10
- 

#### **column1 = column2**

• 1 / Max(ICARD(column1 index), ICARD(column2 index))

#### **column > value**

• F = (high key value - value) / (high key value – low key value)

### **pred1 and pred2**

•  $F = F(pred1) * F(pred2)$ 

### **pred1 or pred2**

•  $F = F(pred1) + F(pred2) - F(pred1) * F(pred2)$ 

#### **Not pred**

•  $F = 1 - F(pred)$ 

Calculate the number of pages access through IO

Calculate the number of pages access through IO

#### **segment scan**

• IO =  $TCARD(T)/P$  # segment pages

Calculate the number of pages access through IO

### **segment scan**

• IO =  $TCARD(T)/P$  # segment pages

### **unique index matching** (e.g., EMP.ID = '123')

• IO = 1 data page + 1-3 index page

Calculate the number of pages access through IO

### **segment scan**

• IO =  $TCARD(T)/P$  # segment pages

### **unique index matching** (e.g., EMP.ID = '123')

• IO = 1 data page + 1-3 index page

### **clustered index matching**

• IO = F(preds) \* (NINDEX(I) + TCARD(T)) # index pages & # data pages

Calculate the number of pages access through IO

### **segment scan**

• IO =  $TCARD(T)/P$  # segment pages

### **unique index matching** (e.g., EMP.ID = '123')

• IO = 1 data page + 1-3 index page

### **clustered index matching**

• IO = F(preds) \* (NINDEX(I) + TCARD(T)) # index pages & # data pages

### **non-clustered index matching**

• IO = F(preds) \* (NINDEX(I) + NCARD(T)) # index pages  $& 4$  data page accesses

Calculate the number of pages access through IO

### **segment scan**

• IO =  $TCARD(T)/P$  # segment pages

### **unique index matching** (e.g., EMP.ID = '123')

• IO = 1 data page + 1-3 index page

### **clustered index matching**

• IO = F(preds) \* (NINDEX(I) + TCARD(T)) # index pages & # data pages

### **non-clustered index matching**

• IO = F(preds) \* (NINDEX(I) + NCARD(T)) # index pages  $& 4$  data page accesses

### **clustered index no matching**

• IO = NINDEX(I) + TCARD(T)

### Final Cost

 $Cost = IO cost + Computation cost$ = **#I/Os** + W \* **RSICARD**

### Access Path Selection for Joins

R ⋈ S

Method 1: nested loops

• Tuple order within a relation does not matter

Method 2: merging scans

• Both relations sorted on the join key

### Access Path Selection for Joins

R ⋈ S

Method 1: nested loops

• Tuple order within a relation does not matter

Method 2: merging scans

• Both relations sorted on the join key

Tuple order is an interesting order if specified by

- Group by
- Order by
- Equi-join key

Search space too large!

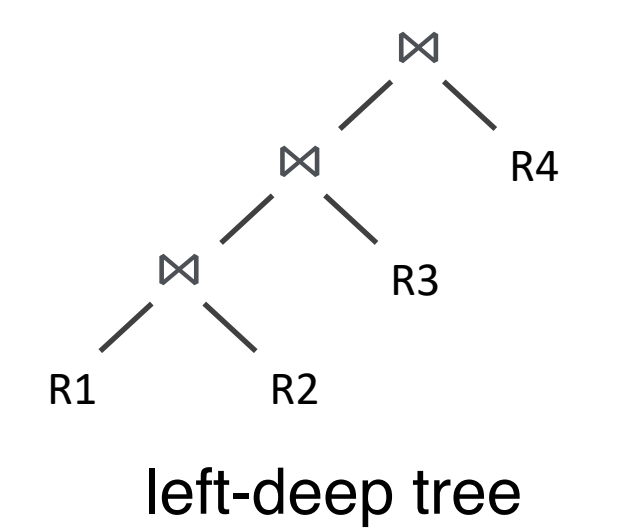

#### Convention: **right child is the inner relation**

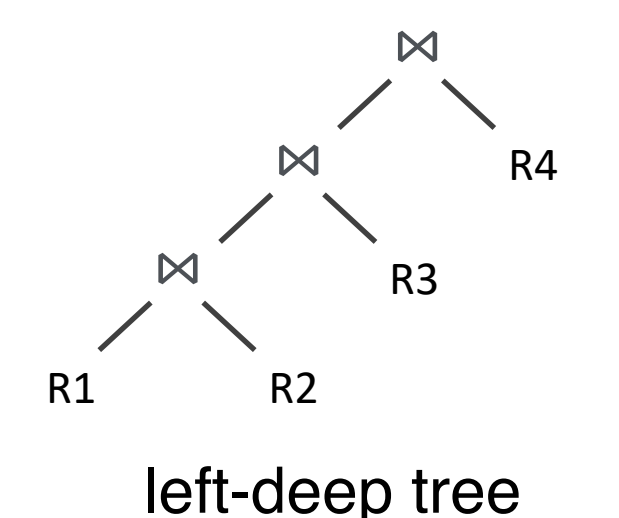

#### Convention: **right child is the inner relation**

For nested-loop join or hash join, a left-deep tree allows tuples to be passed through pipelining

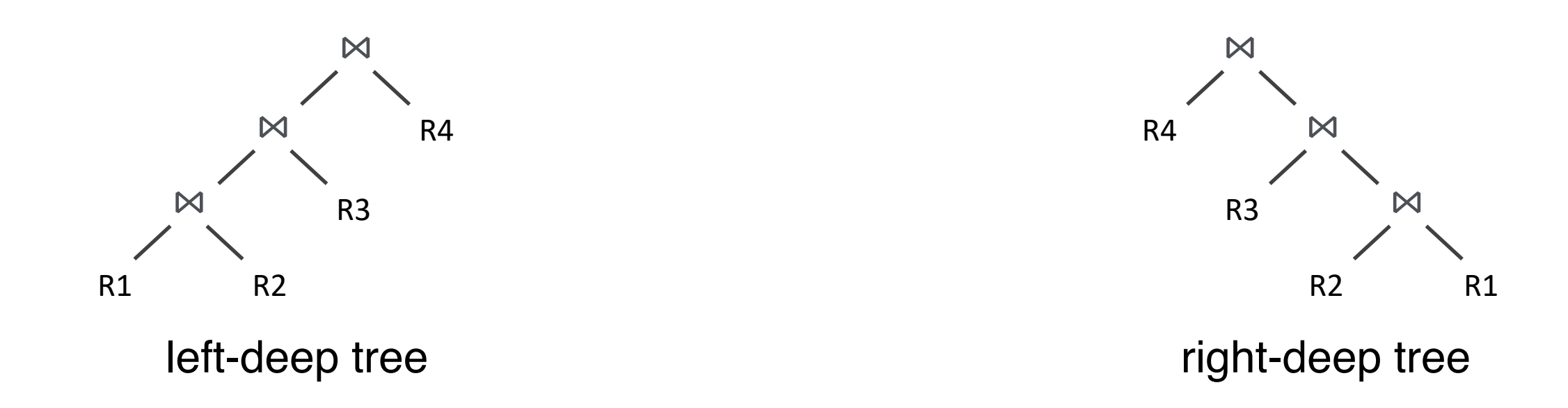

#### Convention: **right child is the inner relation**

For nested-loop join or hash join, a left-deep tree allows tuples to be passed through pipelining

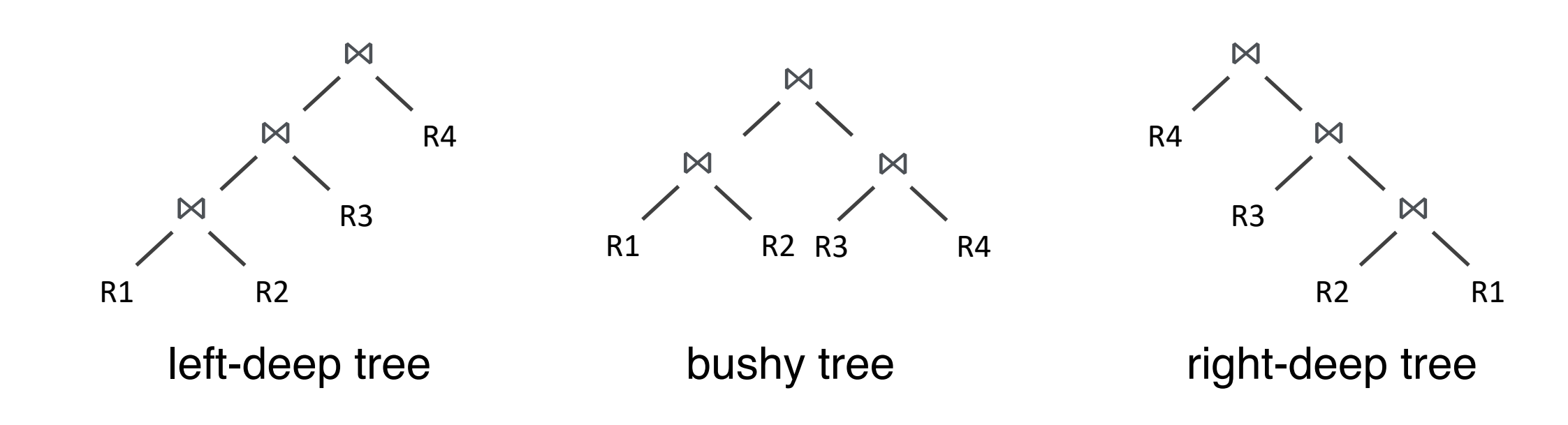

#### Convention: **right child is the inner relation**

For nested-loop join or hash join, a left-deep tree allows tuples to be passed through pipelining

Bushy tree may produce cheaper plans but are rarely considered due to the explosion of search space

### Search Space – Group By

Partial group by can also reduce cost

Example:

**SELECT** D.name, count(\*) **FROM** EMP as E, DEPT as D **WHERE** E.DeptID = D.DeptID **GROUP BY** D.name

E has 10000 tuples D has 100 tuples

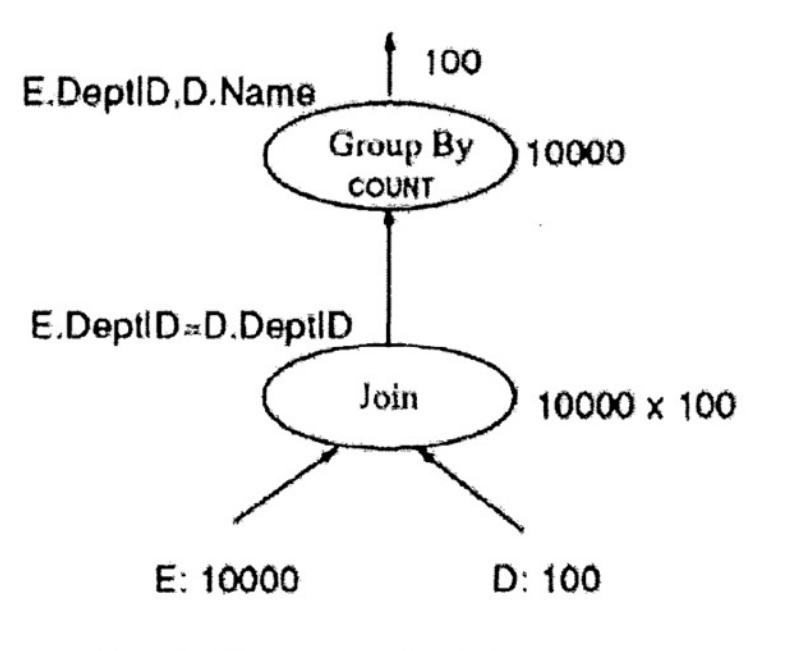

Plan 1: Group by after join

### Search Space – Group By

Partial group by can also reduce cost

Example:

**SELECT** D.name, count(\*) **FROM** EMP as E, DEPT as D **WHERE** E.DeptID = D.DeptID **GROUP BY** D.name

E has 10000 tuples D has 100 tuples

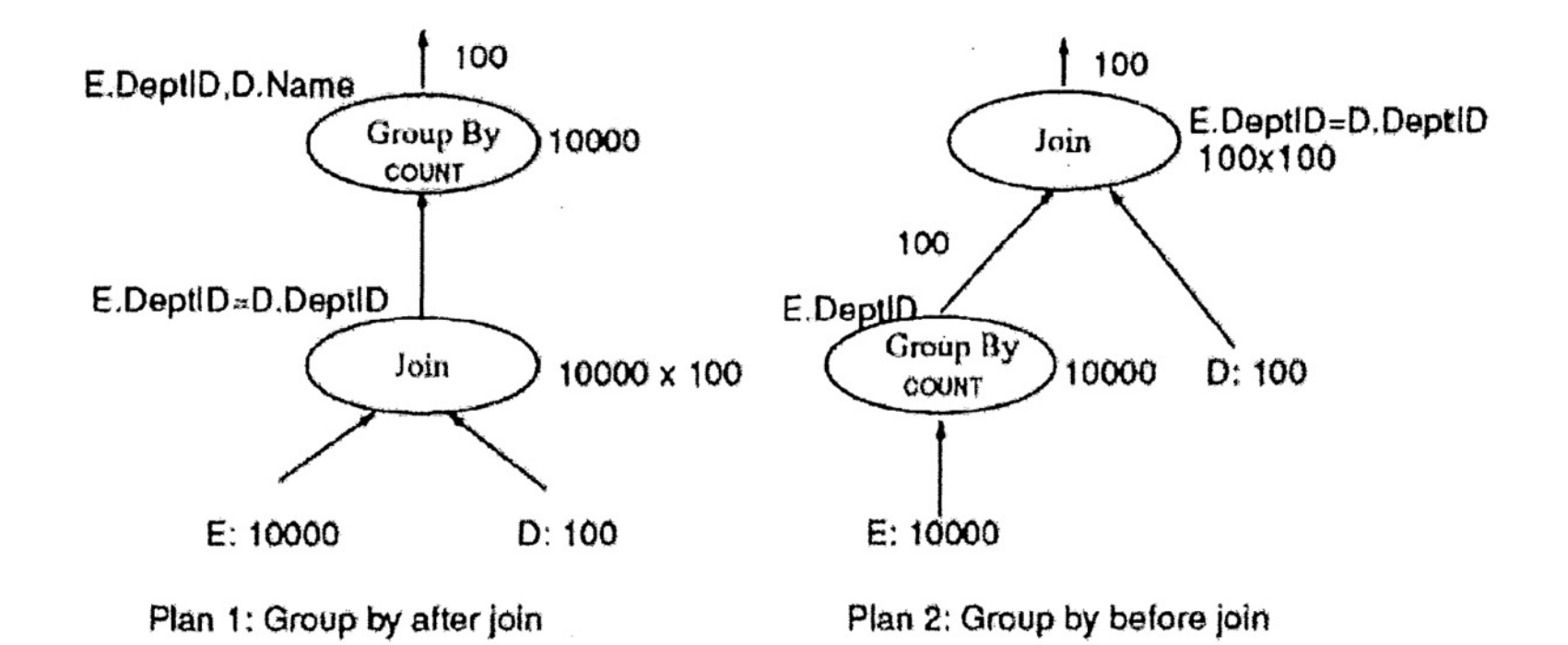

# Q/A – Query Optimization

Modern query optimizers consider storage hierarchy and multicore?

- Retain fast performance in the huge search space?
	- Multi-user, multi-core, multi-tier storage, different operators, etc.
- What about distributed system?
- Modify query plans in the middle of execution?

### Group Discussion

### Q2.1 from CS764 Exam 2021

Consider the following schema and SQL query Relation R (a, b): 10 million tuples, R.a is the primary key Relation S (c, d): 100 million tuples, S.c is a foreign key referring to R.a

```
SELECT *
FROM R, S WHERE R.a = S.c AND R.d = 5;
```
c) [10 points] Please estimate the number of rows in the output relation using the techniques in Selinger'79 (Lecture 6, Query Optimization).

### Before Next Lecture

Submit review for

Mike Stonebraker, et al. C-store: a colum VLDB 2005